## **Motion to Admin. Close Claim - External**

## **QuickStart Guide**

The Motion to Administratively Close a Claim is a now a simple one step, one form process, after which you'll be able to download a copy of your Motion.

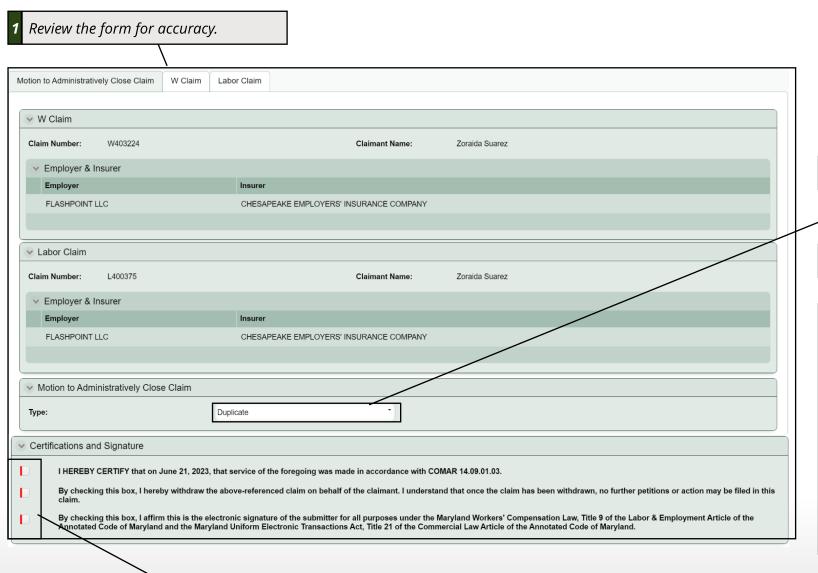

CompHub displays the PDF for you to view, print, and/or download. H-25R View Motion to Administratively Close Claim W Claim Labor Claim W Claim Documents Labor Claim Documents MARYLAND WORKERS' COMPENSATION COMMISSION MOTION TO ADMINISTRATIVELY CLOSE CLAIM CLAIM NUMBER CLAIMANT ZORAIDA SUAREZ **EMPLOYER** FLASHPOINT LLC CHESAPEAKE EMPLOYERS' INSURANCE COMPANY I, Kimberly McMaines, hereby moves to administratively close the above-referenced claim on behalf of the claimant. I understand that once the claim has been administratively closed, no further petitions or action may be filed in this claim. The claim filed in this matter under claim number W403224 appears to be governed by an alternative dispute resolution system authorized by Labor & Employment Art. § 9-104(d). Therefore, unless the parties object in writing by filing the attached form with this Commission within 10 days, claim W403224 will be administratively closed and the assigned claim number L400375 will be used in accordance with the terms of the collective bargaining agreement and Labor & Employment Art. § 9-104(d).

Select the reasoning for the Motion using the dropdown menu.

3 Sign and Certify your submission